与那原町立与那原中学校 PTA会長 桑江 朝照 校長當間保 (公印省略)

令和6年度PTA総会・部活動育成会総会及び学級懇談会・授業参観のお知らせ

陽春の候、会員の皆様におかれましてはますますご健勝のこととお喜び申し上げます。

平素よりPTA活動にご理解とご協力を賜り誠にありがとうございます。

さて、令和6年度PTA総会・部活動育成会総会を下記のとおり実施いたしますので、多くの会員 の皆様のご参加をよろしくお願いいたします。

また、当日の1~2校時におきましては授業参観、3校時目に学級懇談会も実施いたします。下記 日程等をご確認の上、多くの保護者の皆様のご来校をお待ちしております。

なお、PTA 総会に参加できない会員で、審議を委任される方は、下記「委任状」の提出もしくは 「QR コードからの委任」いずれかのお手続きをお願いします。

記

1. 日 時 令和6年4月28日 (日)

2 口程笙

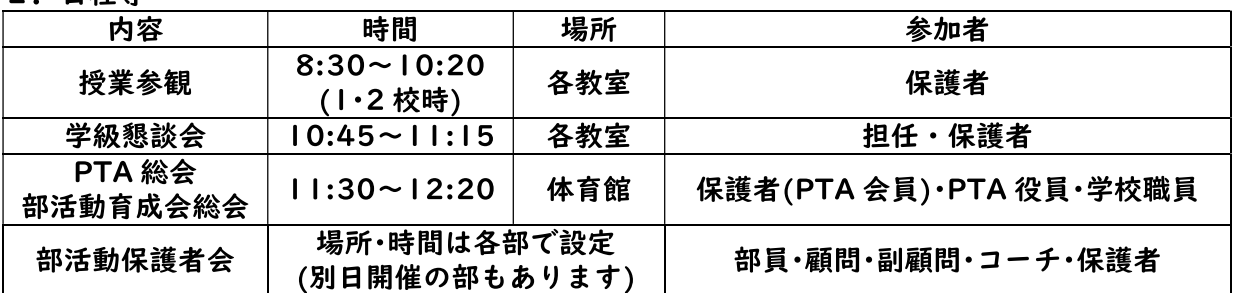

※午後の各部活動保護者会については、各部の計画に沿って実施されます。

3. その他

(1) 駐車場は確保しておりませんので、徒歩や公共交通機関のご利用をお願いします。

- (2) 当日は午前中授業のため、給食はありません。 各家庭での対応をお願 | QRクリックでも提出できます いします。
- (3) 体育館や一部教室においては土足禁止となりますので靴袋をご持参 ください。(スリッパはありませんので、必要な方はご用意ください)
- (4) 振替休日は、5月2日 (木) となります。

------------------ 切り取り --------

## 令和 6 年度 PTA総会 委任状 提出期限 4月25日 (木)

## 年 組 生徒氏名

保護者氏名  $\mathbf{F}$ 

※提出は1家庭につき1枚でお願いします。

桑江 朝照 PTA会長

令和6年度 PTA総会における採決を会長に委任します。